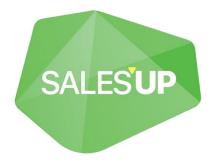

# ENHANCED TEMPLATE MACROS FOR CREATIO

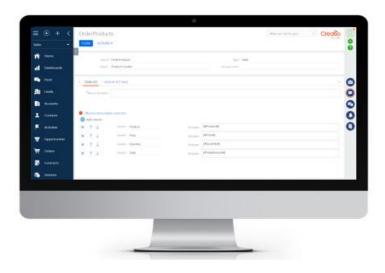

Guide to setup and utilization

19.08.2022

Template Macros V1.0.0 19.08.2022

# **Product description**

The **Template Macros for Creatio** product is a solution that allows you to dynamically set up complex macros for use in message templates. The module allows, in addition to standard macros and object columns, to paste sample values, lists, tables, priorities and other types of macros. Configuration is performed in a separate convenient setup wizard.

Products:

| Product                            | Price   | Quantity | Total   |
|------------------------------------|---------|----------|---------|
| DELL Vostro 5510 (N7500CVN5510_WP) | 2300,00 | 4,000    | 9200,00 |
| Motherboard UT165LZ-32P1           | 900,00  | 1,000    | 900,00  |
| Windows 11pro (W7509876549)        | 300,00  | 4,000    | 1200,00 |

The product can be used by companies of any industry or business area, since it offers universal functionality that does not depend on the business area and the system objects used.

#### **Use cases**

- Sending information on the order to the client after confirmation and completing;
- Display the amount or number of records per detail (e.g. products in an order);
- Display a list of order/invoice products as a bulleted list;
- Display order products in the form of a table with additional object columns;
- Sending a report on the status of open requests;
- Informing managers about their accounts with receivables;
- Sending reporting summary notification for the period;

## **Opportunities**

- Adding an unlimited number of macros;
- Display of aggregated data from the record detail;
- Display of detail records in the form of a list (marked or numbered);
- Display of detail records in the form of a table;
- Ability to use other macros in a macro template (recursion);

#### **Technical requirements**

The product is compatible with all products on the Creatio platform version 7.16.0 and higher.

# **Product installation and setup**

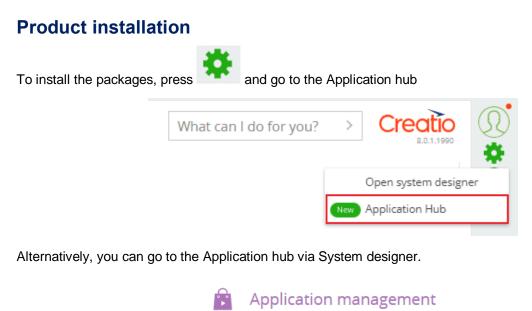

On the Application hub page, click on 'New application' button,

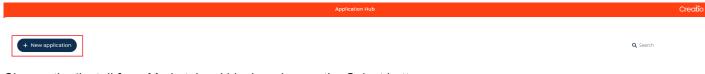

Application Hub New

Choose the 'Install from Marketplace' block and press the Select button.

|                                                                                  | SELECT TEMPLATE                                      |                                                                          |                  |
|----------------------------------------------------------------------------------|------------------------------------------------------|--------------------------------------------------------------------------|------------------|
| RECORDS & BUSINESS<br>PROCESSES<br>Manage data records and<br>business processes | <b>DashBoards</b><br>Visualize analytics             | MARKETPLACE POWERED<br>Install a ready-to-go app from<br>our Marketplace | н<br>1<br>2      |
| INSTALL FROM FILE<br>Install a ready-to-go app from a file                       | CUSTOM<br>Create your perfect design from<br>scratch |                                                                          | ıs               |
|                                                                                  |                                                      | Cancel                                                                   | c<br>2<br>Select |

If you are installing a product package from a file, on the Application hub page, click "New Application" and select "Install from file", specify the path to the archive with the package and complete the installation.

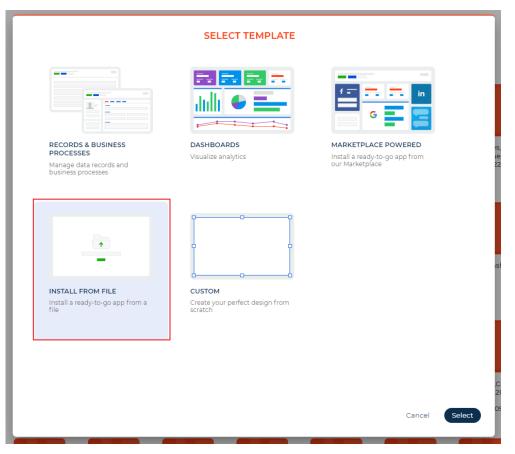

# **General settings**

## Creation of a new macro

To add a new macro setting: Go to the "System Designer" section; Select "Macros settings";

System setupLanguagesTranslationLookupsSystem settingsReport setupSection wizardML modelsDetail wizardMobile application wizardSalesUp license managerMacros settings

Press «New»;

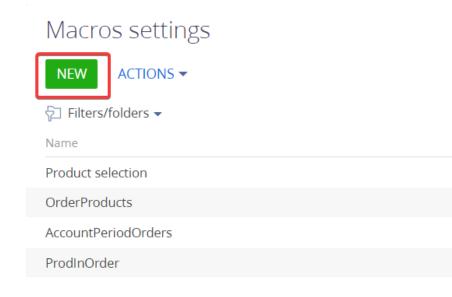

In the record card, you must fill in all the required fields:

- Name the name of the macro that will be inserted into the message template. It must be a unique name;
- *Type* macro type;

| What can I do for you        | 22 Creatio<br>8.0.1.1990 |
|------------------------------|--------------------------|
| Type* Table<br>C# class name |                          |
|                              | >                        |
|                              |                          |

#### Additional settings:

- Object the object from which the data will be taken when forming the macro value;
- *Filter* an advanced filter that will be applied to the records of the object when forming the macro value;
  - In the filter, you can use a comparison with the value of another column (for example: the actual order amount is greater than the planned order amount);
  - In the filter, you can use a comparison with a macro parameter, that is, the value of the macro source on which the message is generated (for example, when sending Email for an order, the parameter will contain the order ID);

| < TEMPLATE  | DISPLAY SETTINGS                                                              |
|-------------|-------------------------------------------------------------------------------|
| Selection   |                                                                               |
| Order col   | lumn Name                                                                     |
| Order direc | ction 0                                                                       |
| AND         | Order = Macros parameter<br>Add condition<br>Column value<br>Macros parameter |

- Macro template macro template, based on which the macro value will be displayed;
  - Insert [@MacrosValue@] instead of the macro value, or the value will be appended to the end of the template

All other fields depend on the macro type.

#### Editing an existing macro

To edit the macro settings, you must use the standard functionality of editing system objects.

#### **Macro settings**

#### Selection

It is necessary to fill in the field "Aggregating function", if necessary, "Column", "Sorting column" and "Sort order".

• Count – the number of records from the selected object, taking into account the configured filter (the number of products in the order);

| OrderProducts                      | What can I do for you? | > Creatio  |
|------------------------------------|------------------------|------------|
| SAVE CANCEL ACTIONS -              |                        | 0.0.1.1990 |
| >                                  |                        |            |
| Name* OrderProducts                | Type* Selection        |            |
| Object Product in order            | C# class name          |            |
|                                    |                        |            |
| < TEMPLATE DISPLAY SETTINGS        |                        | >          |
| Selection                          |                        |            |
| Aggregation function Count         |                        |            |
|                                    |                        |            |
| Actions 🕶                          |                        |            |
| Actions   Order = Macros parameter |                        |            |
| AND .                              |                        |            |
| + Add condition                    |                        |            |
|                                    |                        |            |

• Sum, Minimum, Maximum, Average - aggregated function for the selected column of records from the selected object, taking into account the configured filter (sum for the column Total products in the order);

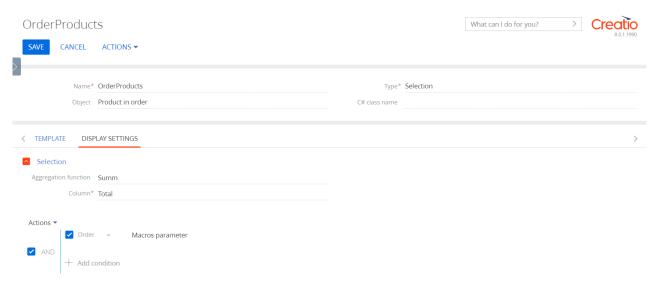

• Top 1 – the value of the selected column of the first record of the selected object, taking into account the set up filter and configured sorting (the value of the Total most expensive column (sorted in descending order by the Price column) of the product in the order);

| OrderProducts                                                   | What can I do for you? > Creatio       |
|-----------------------------------------------------------------|----------------------------------------|
| SAVE CANCEL ACTIONS -                                           |                                        |
| Name* OrderProducts Object Product in order                     | Type* Selection<br>C# class name       |
| < TEMPLATE DISPLAY SETTINGS                                     | >                                      |
| Selection                                                       |                                        |
| Aggregation function Top 1 Column* Total                        | Order column* Price Order direction* 0 |
| Actions<br>V Order = Macros parameter<br>AND<br>+ Add condition |                                        |

#### List, Bulleted List, Numbered List

The records of the selection are displayed, taking into account the filtering, in the form of a list of the selected type.

You need to set up the Element Template. That is, the template by which each element of the selection in the list will be displayed. The template has the ability to use macros: object columns, standard, or other macros configured by this module. For the "List" type, you must specify the "Element Separator", that is, the string through which the elements will be connected, for example, a comma, semicolon, or line transfer.

| OrderProduc     | ts                         |               | What can I do for you? |   |
|-----------------|----------------------------|---------------|------------------------|---|
| SAVE CANCEL     | ACTIONS -                  |               |                        |   |
|                 |                            |               |                        |   |
| Name            | * OrderProducts            | Type* List    |                        |   |
| Object          | Product in order           | C# class name |                        |   |
|                 |                            |               |                        |   |
| < TEMPLATE DIS  | SPLAY SETTINGS             |               |                        | > |
| Macros template |                            |               |                        |   |
| ltem template   | ([#Product#] [#Quantity#]) |               |                        |   |
| Items separator |                            |               |                        |   |

It is also possible to specify the sorting options for the selection.

| OrderProduct    | 5                  |               | What can I do for you? | > Creatio  |
|-----------------|--------------------|---------------|------------------------|------------|
| SAVE CANCEL     | ACTIONS -          |               |                        | 0.0.1.1550 |
| >               |                    |               |                        |            |
| Name*           | OrderProducts      | Type* List    |                        |            |
| Object          | Product in order   | C# class name |                        |            |
|                 |                    |               |                        |            |
| < TEMPLATE DISP | LAY SETTINGS       |               |                        | >          |
| Selection       |                    |               |                        |            |
| Order column    | Name               |               |                        |            |
| Order direction | 0                  |               |                        |            |
|                 |                    |               |                        |            |
| Actions 🗸       |                    |               |                        |            |
| Order           | = Macros parameter |               |                        |            |
| AND + Add co    | ondition           |               |                        |            |

#### Table

×

 $\uparrow \downarrow$ 

Caption Total

The records of the selection are displayed, taking into account the filtering, in the form of a table with arbitrary pre-configured columns.

You need to customize the table columns by specifying the column order, headings, and cell templates. The template has the ability to use macros: object columns, standard, or other macros configured by this module.

| OrderProducts                                                                                                    |                  |          |               | What can I do for you? |   |
|----------------------------------------------------------------------------------------------------|------------------|----------|---------------|------------------------|---|
| CLOSE ACTIONS -                                                                                                    |                  |          |               |                        |   |
| Name* Or                                                                                                    | derProducts      |          | Type* Table   |                        |   |
| Object Pro                                                                                                    | oduct in order   |          | C# class name |                        |   |
| < TEMPLATE DISPLAY                                                                                                    | SETTINGS         |          |               |                        | > |
| Macros items (table of a state of a state | olumns)          |          |               |                        |   |
| 🕂 Add column                                                                                                    |                  |          |               |                        |   |
| $\times \uparrow \downarrow$                                                                                                    | Caption Product  | Template | [#Product#]   |                        |   |
| $\times \uparrow \downarrow$                                                                                                    | Caption Price    | Template | [#Price#]     |                        |   |
| $\times \uparrow \downarrow$                                                                                                    | Caption Quantity | Template | [#Quantity#]  |                        |   |

Template [#TotalAmount#]

## **Priority**

The first populated value from the macro source record is displayed.

(order customer - contact, and if the contact is not filled, then the account)

It is necessary to fill in element templates taking into account the position (priority).

| OrderClient                  |                | What can I do for you? > Creatio |
|------------------------------|----------------|----------------------------------|
| CLOSE ACTIONS ▼              |                |                                  |
| >                            |                |                                  |
| Name* OrderClient            | Type* Priority |                                  |
| Object Order                 | C# class name  |                                  |
|                              |                |                                  |
| < TEMPLATE DISPLAY SETTINGS  |                | >                                |
| Macros template              |                |                                  |
|                              |                |                                  |
|                              |                |                                  |
| Macros items (table columns) |                |                                  |
| \pm Add column               |                |                                  |
| × ↑ ↓ Template               | [#Contact#]    |                                  |
| × ↑ ↓ Template               | [#Account#]    |                                  |
|                              |                |                                  |

#### Code

You must specify "C# Class Name" and create a class in source code with a custom macro implementation.

| OrderInfo<br>CLOSE ACTIONS -                                                   | What can I do for you? > Crec | 0.1.1990 |
|--------------------------------------------------------------------------------|-------------------------------|----------|
| Name* OrderInfo C# class name Terrasoft.Configuration.SuOrderInfoSalesUpMacros | Type* Code                    |          |
| < TEMPLATE DISPLAY SETTINGS                                                    |                               | >        |

You can also specify the "C# class name" setting in any other types where you need to convert the macro result. In this case, the standard macro logic will also work, but it is possible to correct it in your code, too.

For example, selecting the order date, but specifying a class that will make a string with the name of the day of the week (Monday, Tuesday ...) from the date value.

| OrderDataDayOfWeek                                                                                                    | What can I do for you? > Creatio                               |
|----------------------------------------------------------------------------------------------------|----------------------------------------------------------------|
| SAVE CANCEL ACTIONS -                                                                                                    | 400 11 5 5 7 9                                                 |
|                                                                                                    |                                                                |
| Name* OrderDataDayOfWeek                                                                                                    | Type* Selection                                                |
| Object Order                                                                                                    | C# class name Terrasoft.Configuration.SuOrderInfoSalesUpMacros |
|                                                                                                    |                                                                |
| < TEMPLATE DISPLAY SETTINGS                                                                                                    | >                                                              |
| Selection                                                                                                    |                                                                |
| Aggregation function Top 1                                                                                                    | Order column* Date                                             |
| Column* Date                                                                                                    | Order direction* 0                                             |
|                                                                                                    |                                                                |
| Actions  Actions  Act |                                                                |
| AND                                                                                                    |                                                                |
| + Add condition                                                                                                    |                                                                |

#### Localization

To set up localized macro templates, you need to select "Localizations" in the actions of the editing page. The localization settings page will open similarly to setting up multilingual message templates, where you can set up different templates on different tabs.

| OrderProducts                                                                                                    |                                                           |                                                | What can I do for you? | Creatio                                     |
|----------------------------------------------------------------------------------------------------|-----------------------------------------------------------|------------------------------------------------|------------------------|---------------------------------------------|
| CLOSE ACTIONS -                                                                                                    | /                                                         |                                                |                        | 6.0.1.1990                                  |
| Localizations                                                                                                    |                                                           |                                                |                        |                                             |
| Name* OrderProduc                                                                                                    | ts                                                        | Type* Table                                    |                        |                                             |
| Object Product in or                                                                                                    | rder                                                      | C# class name                                  |                        |                                             |
| < TEMPLATE DISPLAY SETTINGS                                                                                                    | -                                                         |                                                |                        |                                             |
| < TEMPLATE DISPLAY SETTINGS                                                                                                    | ><br>                                                     |                                                |                        | >                                           |
| Macros template                                                                                                    |                                                           |                                                |                        |                                             |
|                                                                                                    |                                                           |                                                |                        |                                             |
| <ul> <li>Macros items (table columns)</li> </ul>                                                                                                    |                                                           |                                                |                        |                                             |
| + Add column                                                                                                    |                                                           |                                                |                        |                                             |
| × ↑ ↓ Caption                                                                                                    | Product Templa                                            | e [#Product#]                                  |                        |                                             |
| × ↑ ↓ Caption                                                                                                    | Price Templa                                              | e [#Price#]                                    |                        |                                             |
| $\times$ $\uparrow$ $\downarrow$ Caption                                                                                                    | Quantity Templa                                           | e [#Quantity#]                                 |                        |                                             |
| $\times$ $\uparrow$ $\downarrow$ Caption                                                                                                    | Total Templa                                              | e [#TotalAmount#]                              |                        |                                             |
|                                                                                                    |                                                           |                                                |                        |                                             |
|                                                                                                    |                                                           |                                                |                        |                                             |
|                                                                                                    |                                                           |                                                |                        |                                             |
| OrderProducts                                                                                                    |                                                           |                                                | What can I do for you? | Creatio                                     |
| OrderProducts                                                                                                    |                                                           |                                                | What can I do for you? | Creatio<br>8.0.1.1990                       |
|                                                                                                    |                                                           |                                                | What can I do for you? | Creatio<br>8.0.1.1990                       |
|                                                                                                    | ts                                                        | Type* Table                                    | What can I do for you? | Creatio<br>8.0.1.1990                       |
| CLOSE ACTIONS -                                                                                                    |                                                           | Type* Table                                    | What can I do for you? | Creatio<br>8.0.1.1990                       |
| CLOSE ACTIONS -<br>Name* OrderProduc                                                                                                    |                                                           | Type* Table                                    | What can I do for you? |                                             |
| CLOSE ACTIONS -<br>Name* OrderProduc                                                                                                    |                                                           | Type* Table                                    | What can I do for you? | <u>Creatio</u><br>8.0.1.1990<br>> ⊗ ▼       |
| CLOSE ACTIONS -<br>Name* OrderProduc<br>Object Product in or                                                                                                    |                                                           | Type* Table                                    | What can I do for you? | Creatio<br>801.1990<br>> ⊚ ▼                |
| CLOSE ACTIONS ▼<br>Name* OrderProduc<br>Object Product in or<br>< ENGLISH (UNITED STATES)                                                                                                    |                                                           | Type* Table                                    | What can I do for you? | Creatio           8.01.1990           > @ ▼ |
| CLOSE     ACTIONS ▼       Name*     OrderProduct       Object     Product in or       <                                                                                                    |                                                           | Type* Table                                    | What can I do for you? | Creatio<br>8.0.1.1990 >                     |
| CLOSE ACTIONS ▼<br>Name* OrderProduc<br>Object Product in of<br>C ENGLISH (UNITED STATES)<br>Macros template<br>Macros items (table columns)                                                                                                    |                                                           | Type* Table                                    | What can I do for you? | Creatio<br>8.01.1990 > © ▼                  |
| CLOSE     ACTIONS ▼       Name*     OrderProduc       Object     Product in or       ✓     ENGLISH (UNITED STATES)       ✓     Macros template       △     Macros items (table columns)       ④     Add column                                                                                           | rder                                                      |                                                | What can I do for you? | Creatio<br>8.0.1.1990 > ⊗ ▼                 |
| CLOSE       ACTIONS ▼         Name*       OrderProduct         Object       Product in or          ENGLISH (UNITED STATES)         Macros template                                                                                                    | rder<br>Product Templa                                    | e [#Product#]                                  | What can I do for you? | Creation 8.01.1990                          |
| CLOSE       ACTIONS ▼         Name*       OrderProduc         Object       Product in or         ✓       ENGLISH (UNITED STATES)         ✓       Macros template         ✓       Macros items (table columns)         ④       Add column         ×       ↑       Caption         ×       ↓       Caption | rder Product Tempia Price Tempia                          | e [#Product#]<br>e [#Price#]                   | What can I do for you? |                                             |
| CLOSE     ACTIONS ▼       Name*     OrderProduc       Object     Product in or       ✓     ENGLISH (UNITED STATES)       ✓Macros template                                                                                                    | rder<br>Product Templa<br>Price Templa<br>Quantity Templa | e [#Product#]<br>e [#Price#]<br>e [#Quantity#] | What can I do for you? |                                             |

#### Utilization

To use these macros in templates, when creating a template, select standard macros from the menu and select the desired macro from the list. When generating a message based on a template, the system will replace the macros in the template with the set up values.

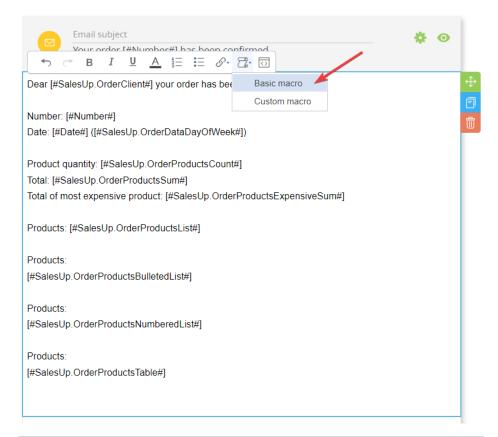

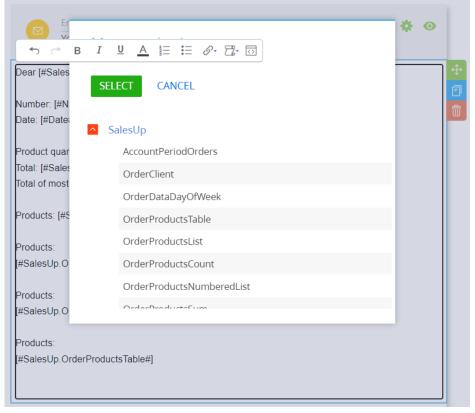

# Result

## Letter

Dear Sam Davidson your order has been confirmed

Number: ORD-126 Date: 5/30/2022 8:00 AM

Product quantity: 3 Total: 11300,00 Total of most expensive product: 2300,00

Products: DELL Vostro 5510 (N7500CVN5510\_WP) (4,000), Motherboard UT165LZ-32P1 (1,000), Windows 11pro (W7509876549) (4,000)

Products:

- DELL Vostro 5510 (N7500CVN5510\_WP) (4,000)
- Motherboard UT165LZ-32P1 (1,000)
- Windows 11pro (W7509876549) (4,000)

#### Products:

- 1. DELL Vostro 5510 (N7500CVN5510\_WP) (4,000)
- 2. Motherboard UT165LZ-32P1 (1,000)
- 3. Windows 11pro (W7509876549) (4,000)

Products:

| Product                            | Price   | Quantity | Total   |
|------------------------------------|---------|----------|---------|
| DELL Vostro 5510 (N7500CVN5510_WP) | 2300,00 | 4,000    | 9200,00 |
| Motherboard UT165LZ-32P1           | 900,00  | 1,000    | 900,00  |
| Windows 11pro (W7509876549)        | 300,00  | 4,000    | 1200,00 |

# **CONTACT US:**

salesup-it.com care@salesup-it.com

+38 050 140 11 22 Kyiv, Lobanovskoho Avenue, 119B

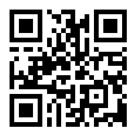